AutoCAD Crack

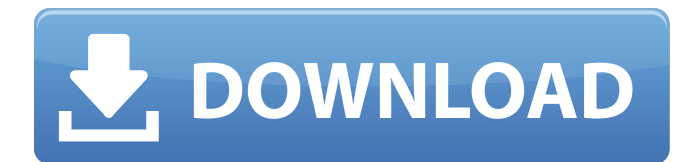

## **AutoCAD Free Download (April-2022)**

AutoCAD Free Download has become the industry standard among architecture, engineering and construction (AEC) CAD users, thanks in part to its comprehensive array of industry-specific features. In addition, AutoCAD 2022 Crack is the most widely used software in the architectural community, as demonstrated by the number of architects and engineers in the community using the software and an estimated 1.5 million Cracked AutoCAD With Keygen installations. The current release of AutoCAD is 2016, with AutoCAD 2018 and AutoCAD Architecture Suite 2018 released in April 2016, and AutoCAD Architecture 2019 released in September 2018. With the introduction of AutoCAD in 1982, the revolution of the computeraided design (CAD) industry was launched. CAD users now can design any type of project in 3-D at high speeds, and complete drawings can be printed, emailed, transmitted, and even viewed on mobile devices and tablets. In a very short amount of time, AutoCAD has become an indispensable part of modern architecture, engineering and construction (AEC) professionals. As AutoCAD's popularity increases, AEC professionals are forced to seek out new training resources and information on how to use the software. AutoCAD is a complex software application and requires an intensive amount of training to fully utilize the capabilities of the software. The Autodesk Academy offers comprehensive training on AutoCAD, including coursework that supports both the entry and advanced level user. Best AutoCAD Training Courses Autodesk offers an extensive selection of comprehensive training courses in AutoCAD, some of which can be subscribed to online. Autodesk Training Center offers more than 100 comprehensive courses in AutoCAD in multiple formats, including onsite and online training. These courses, which are open to students and professionals worldwide, provide an in-depth understanding of AutoCAD. Courses are offered in many different areas of AutoCAD, including: Lifetime and subscription-based AutoCAD courses are offered for both AutoCAD users and developers. Courses on AutoCAD Architecture are available online. The following table provides an overview of all AutoCAD training courses available on Autodesk's Training Center. For more information, see Autodesk Academy. Topics AutoCAD Advanced topics Licensing, VR, and parametric applications Computer networking, peripheral devices and workstation management How to use layer technology Autodesk Revit Profiler Advanced topics, including workflows for job shops,

### **AutoCAD Crack + License Key Full [2022-Latest]**

Autodesk's 2003 3D design program, AutoCAD Product Key, won an award for "Best New Product" at The Step Show Expo, Germany. It was also awarded the title "Best Product" by the City of Yokohama, Japan. Notable industry users Built-in features of Cracked AutoCAD With Keygen are bundled with some versions of Microsoft Office. One example of this is the ability to open and edit DXF files within AutoCAD. This is done via the OLE Automation Programming Interface. AutoCAD is used by many major aerospace and defence companies (including Boeing, Lockheed Martin, Northrop Grumman, Raytheon, Airbus and BAE Systems) to design the interior and exterior of their commercial and military aircraft and in the manufacture of military, commercial and transport aircraft. AutoCAD is widely used in the shipbuilding and marine industries. Companies such as Damen Shipyards, Damen Shipyards SE, Kockums Shipyards, NIBCO, Royal Boskalis Westminster Shipyards and Damen Group have been using AutoCAD to design and build ships for some time. AutoCAD LT and AutoCAD are also used by many other companies. General aviation and commercial aircraft manufacturers have also adopted the AutoCAD system in recent years for its design and manufacturing software capabilities. See also Academy of Mathematics and System Sciences of China List of software for 3D modeling References Further reading External links Autodesk Official AutoCAD Website Category:1981 software Category:Computer-aided design software Category:Discontinued software Category:Computer-aided design software for Linux Category:Computer-aided design software for MacOS Category:Computer-aided design software for Windows Category:Computer-aided design software for WindowsRevisiting the Professional Synthesis and Analytical Services, an Integrative and Innovative Cofactor, provided by State Governments in the United States. More than half of the State governments in the United States provide high-quality professional synthesis and analytical services, either at public health laboratories or at research institutes, with the goal to ensure the country has sufficient capacity to detect and report on emerging biological threats, such as biological terrorism. These services are often associated with an innovative and multidisciplinary approach, producing at a1d647c40b

#### **AutoCAD PC/Windows**

Create a new drawing file and open the 2D viewport. Download the content you want. Open the IFC file that has been downloaded. Switch to an external viewport. If your drawing is not already in the correct level of the drawing tree, you must go to the drawing tree, select the project, and then select the level you want the drawing to be in. Click the [Insert] tab. Type in the Insert Name field and choose which you want to create. [WARNING] Checking on the component before the keygen will create a new document and move all components to it. Check the levels that contain the component to be used in your keygen. Start creating your drawing. Once you are finished with your drawing, press ctrl+a to exit. Paste the component into your new keygen document. Save the keygen. Load it into your model. Press Ctrl+A to open the model. From the options in the model tree, select to paste it to the current viewport. [WARNING] Checking on the component before the keygen will create a new document and move all components to it. Check the levels that contain the component to be used in your keygen. Start creating your drawing. Once you are finished with your drawing, press ctrl+a to exit. Paste the component into your new keygen document. Save the keygen. Load it into your model. Press Ctrl+A to open the model. From the options in the model tree, select to paste it to the current viewport. [WARNING] Checking on the component before the keygen will create a new document and move all components to it. Check the levels that contain the component to be used in your keygen. Start creating your drawing. Once you are finished with your drawing, press ctrl+a to exit. Paste the component into your new keygen document. Save the keygen. Load it into your model. Press Ctrl+A to open the model. From the options in the model tree, select to paste it to the current viewport. [WARNING] Checking on the component before the keygen will create a new document and move all components to it. Check the levels that contain the component to be used in your keygen

#### **What's New In?**

Learn about the new Line Style tool and working with marking tools. Line Styles can be used to mark gaps and create various types of closed curves to ease inclusions or hide line segments for later editing. Plus, marking tools are more intuitive to use, with faster access to settings and new iconography. (video: 1:28 min.) Access to the Data Profiler and Project Manager tools for designing with geospatial data. Increased performance for line drawing with Polyline and Polyline with WALL styles. Revamped Infinity and Bounding Box tools with new flow controls. New geometry operations: Mirror, Flatten, 3D Apply, and Recast. Ability to apply a texture to a surface. Improved support for linked drawings. Enhanced associative capabilities for clips and extensions. Improved white space control to increase readability. New changes the lighting model to provide more natural, soft shadows. Improved materials, including new Pattern brush with multiple styles. Improvements in object placement with the Vertical/Horizontal toolbar. New default settings for drawing panels and objects. Find & Replace commands have been overhauled. A new Polygon command for 3D model creation. Add dynamic text effects to a 3D model and animate the text position. Add styling to viewports. Watch the New and Noteworthy videos to see what you can expect in AutoCAD 2023. Hover over a topic title for more information. New and Noteworthy Markup Import and Markup Assist: One of the most common requests we receive at AutoCAD Magazine is for more ways to import documents and designs from other tools, such as Adobe Photoshop or InDesign. Now, with Markup Import and Markup Assist, you can use a tool such as Photoshop to send data to the drawing area, and send it back to your drawing file with a single, easy command. Learn about the new Line Style tool and working with marking tools. Line Styles can be used to mark gaps and create various types of closed curves to ease inclusions or hide line segments for later editing. Plus, marking tools are more intuitive to use, with faster access to settings and new iconography. Improved Infinity and Bounding Box tools with new flow controls. In addition, the Bounding Box and Infinity tools now allow you to drag or select the start and end point of

# **System Requirements For AutoCAD:**

1.1 Supported OS: Windows 7 / Windows 10 / Windows 8 / Windows 8.1 / Windows Server 2008 R2 / Windows Server 2012 1.2 Supported System: Intel i3 / i5 / i7 / Xeon E-2600 / E-1500 / E-1900 / Pentium D-2xx / Core-i3 / Core-i5 / Core-i7 / Xeon E-2800 / E-3000 / Core-Duo / Core-2 Duo / Core-2 Quad / Xeon-W Advanced

Related links: